# **1FL6054 2AF21-2AH1**

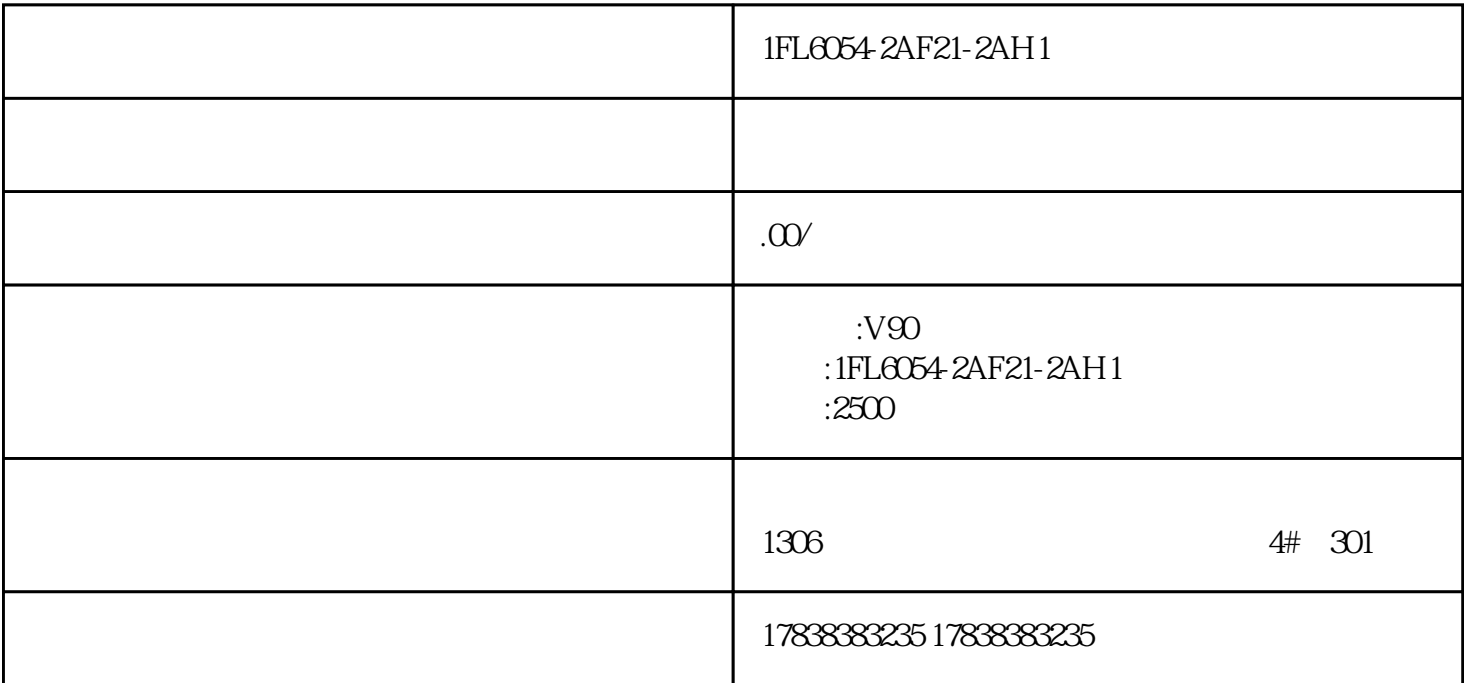

1FL6054-2AF21-2AH1

1FL6054-2AF21-2AH1

1FL6054-2AF21-2AH1

**智能手机连接触摸屏?这是西门子博途基础的功能,5分钟可学会**

 $57-300$   $57-300$ 

 $1$ 

 $2 \angle$ 

 $4 \,$ 

#### WINCC

#### **WINCC**

## WINCC
WINCC
WinCC Sm@rtServer for Runtime Advanced

6AV2107-0CA00-0BB0

### WinCC Sm@rtServer for SIMATIC Panels; 6AV2107-0CP00-0BB0

 $IP$ 

 $Sm@rtServer$  — — "

Sm@rtServer"

Sm@rtServer

" Settings->WinCC Internet Settings"

 $\alpha$  Remote the contraction of Server extension  $\alpha$ 

选择"Administration"选项卡,在该项选卡中可以设置"强制密码"。该设置